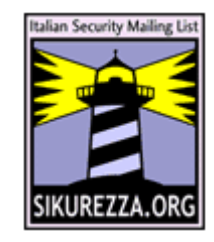

#### Le bollette le voglio in busta chiusa. E la cassetta delle lettere deve avere una serratura.

Alessio L.R. Pennasilico mayhem@recursiva.org http://www.sikurezza.org GPG Key ID B88FE057

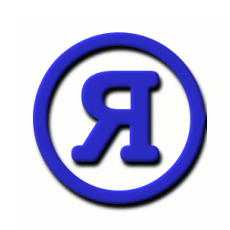

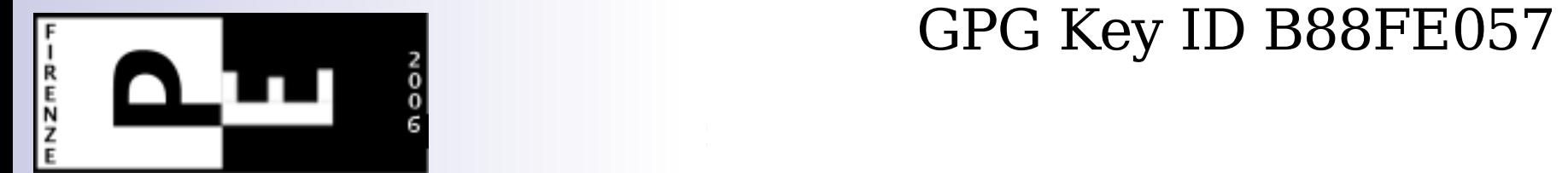

# \$ whois mayhem

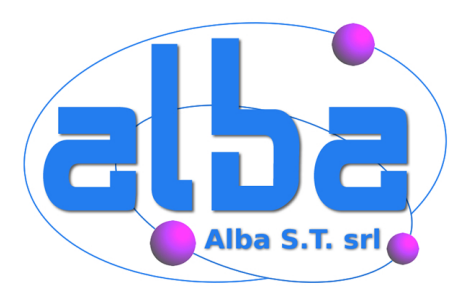

- ✔ Socio ed attivista di ILS, LUGVR, Metro Olografix, OpenGeeks/OpenBeer, AIPSI, AIP, recursiva.org, Sikurezza.org, no1984 e Spippolatori, CLUSIT e VoIPSA.
- ✔ Svolge attività di consulenza presso diverse aziende, principalmente in merito a tecnologie legate ad Internet, al networking ed alla sicurezza.
- ✔ Security Evangelist @ www.alba.st

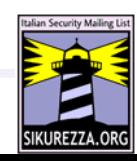

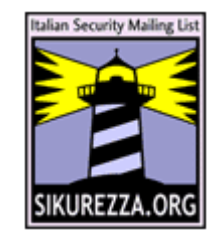

# \$ whois sikurezza.org

Sikurezza.org è una comunità virtuale di persone che per passione e/o lavoro si interessano di problematiche di (in)sicurezza informatica e della loro diffusione.

Si tratta di un progetto non commerciale portato avanti da volontari.

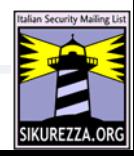

## Finalità

Comprendere se la confidenzialità dei dati è una nostra esigenza e come realizzarla nel modo più adeguato. Avere un quadro degli strumenti disponibili e come si usano.

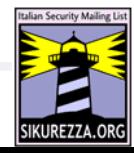

### Problema

# Quando scriviamo una mail non abbiamo alcuna garanzia di confidenzialità.

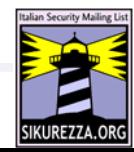

# HTTPS/IMAPS/POP3S - SMTP!

Se siamo così fortunati da poterci collegare al mail server e leggere la posta in modo "sicuro" ricordiamo che lo scambio di mail tra server avviene **prevalentemente** in chiaro.

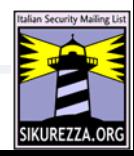

## Soluzione

L'utilizzo della crittografia ci permette di identificare univocamente il mittente, essere certi dell'integrità del messaggio ed eventualmente proteggerlo da occhi indiscreti.

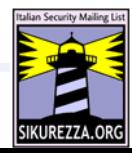

# Voglio poter scegliere se inviare una cartolina o una lettera.

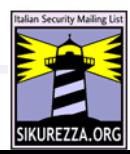

### Basta!

#### "non faccio nulla di sbagliato, quindi non ho nulla da nascondere"

#### **non ha nulla a che vedere con la crittografia!**

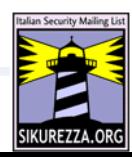

# GPG

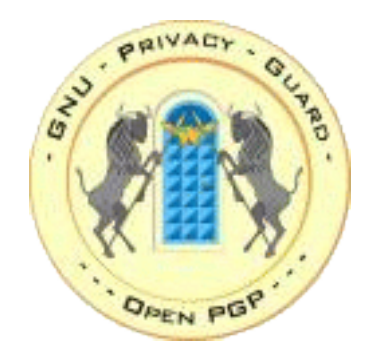

#### GNU Privacy Guard è uno dei programmi più usati per proteggere le proprie e-mail.

Utilizza lo standard de facto (RFC 2440), è OpenSource, multipiattaforma e gratuito.

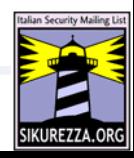

# to sign

GPG permette di "firmare" le mail così da rendere il destinatario certo di due fattori:

#### **sono davvero io il mittente e nessuno ha modificato il contenuto**

Alessão Pennositico

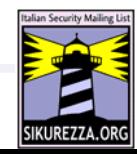

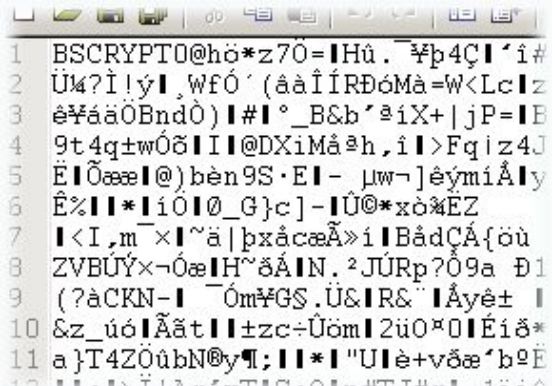

L'encryption è lo strumento che permette di essere certi che solo il destinatario ed il mittente sono (e saranno) in grado di leggere il contenuto di quel messaggio e-mail.

to crypt

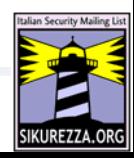

## Chiavi asimmetriche

Scambiare una password tra due persone, magari sconosciute, in modo sicuro, è un problema.

Per questo GPG lavora tramite l'utilizzo di due diverse chiavi:

> ✔ la mia chiave pubblica ✔ la mia chiave privata

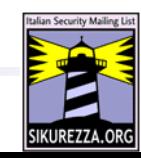

# Chiave pubblica

Liberamente disponibile su Internet, su siti web e keyserver, viene usata dagli altri per verificare la mia firma e/o per criptare i messaggi diretti a me.

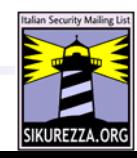

# Chiave privata

Mi è più cara della mia stessa vita, la ho solo io e ne sono l'unico gelosissimo ed attentissimo custode.

La uso per firmare i messaggi che invio ed è l'unica a poter decriptare i messaggi inviatimi dagli altri, criptati con la mia chiave pubblica.

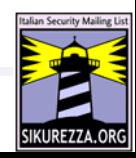

# Di chi è questa chiave?

L'unico vero problema che resta è sapere con certezza che la chiave con ID B88FE057 è davvero la mia.

Per questa ragione si firmano le chiavi pubbliche altrui la cui appartenenza è certa.

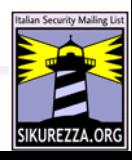

## files

#### GPG non solo effettua queste operazioni sui messaggi, ma anche sugli allegati.

Prevede la possibilità di firmare e/o criptare anche file su disco.

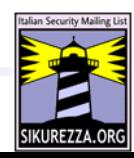

# Il problema delle chiavi

#### Lascereste le chiavi di casa nascoste in giardino?

La riservatezza della chiave è il presupposto fondamentale per l'efficacia di questo strumento.

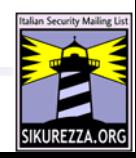

# Policy

#### E' necessario scegliere una saggia politica di gestione delle chiavi ed una robusta policy per la scelta delle password.

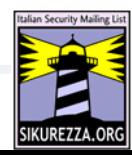

# Dispositivi USB

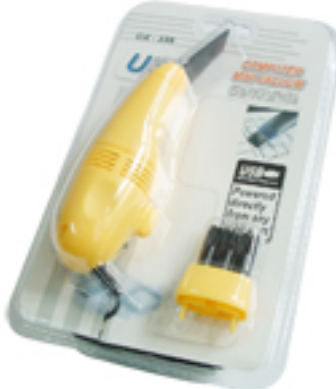

Per questa ragione conservare i file delle chiavi su un supporto removibile potrebbe essere una saggia decisione.

Non va trascurata l'esigenza di conservare una copia di backup della chiave in un luogo sicuro.

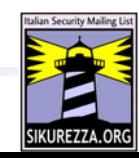

# TrueCrypt

E' uno strumento OpenSource, gratuito e multipiattaforma, pensato per criptare i nostri dati riservati, sia sull'hard-disk che su supporti rimovibili.

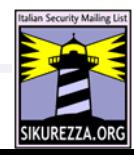

# steganografia/deniability

Un volume creato con truecrypt non dovrebbe poter essere identificato.

Prevede l'utilizzo di due password di accesso ai dati: una mi mostra i miei veri dati, l'altra finge di decriptare il volume e mostra dei dati fittizi preparati in precedenza.

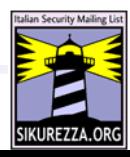

# Solo per "linux"?

No, ma facciamo attenzione!

Se la mia esigenza è la riservatezza non posso affidarmi a programmi, a sistemi operativi, ad algoritmi di cui non conosco e non posso verificare il funzionamento.

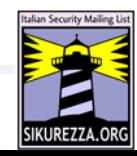

# Paramera almer<br>
Paramera al Zanda, che al Zanda<br>
Paramera al Zanda<br>
Paramera al Indonesia<br>
Paramera al Paramera al Paramera al Paramera al Paramera al Paramera al Paramera al Paramera al Paramera al P<br>
Paramera al Paramera A chi non fa almeno una domanda, che alzandosi si strappi una mutanda!

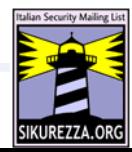

# Bibliografia

- ✔ gpg: http://www.gnupg.org/
- ✔ OpenPGP: http://www.ietf.org/rfc/rfc2440.txt
- ✔ truecrypt: http://www.truecrypt.org/
- ✔ http://sourceforge.net/projects/truecrypt/
- ✔ \$ apropos && man && google :)

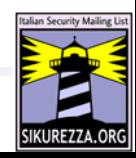

#### Licenza

Queste slides sono realizzate da Alessio L.R. Pennasilico, mayhem, per sikurezza.org e sono soggette alla licenza Creative Commons nella versione Attribution-ShareAlike 2.0; possono pertanto essere distribuite liberamente ed altrettanto liberamente modificate, a patto che se ne citi l'autore e la provenienza.

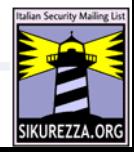

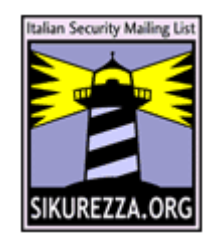

## **Grazie della partecipazione.**

#### Sono a vostra disposizione per qualsiasi chiarimento o precisazione.

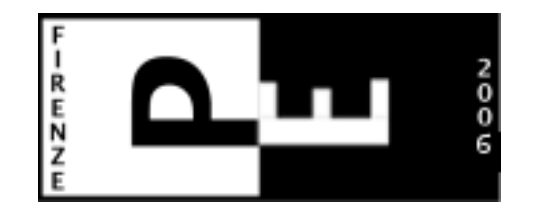

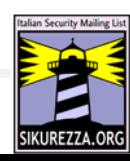

https://www.recursiva.org/slides/gpg.pdf mayhem@sikurezza.org pag. 27/27